# GHCi: Getting started (1A)

Young Won Lim 6/5/17

Copyright (c) 2016 - 2017 Young W. Lim.

Permission is granted to copy, distribute and/or modify this document under the terms of the GNU Free Documentation License, Version 1.2 or any later version published by the Free Software Foundation; with no Invariant Sections, no Front-Cover Texts, and no Back-Cover Texts. A copy of the license is included in the section entitled "GNU Free Documentation License".

Please send corrections (or suggestions) to [youngwlim@hotmail.com.](mailto:youngwlim@hotmail.com)

This document was produced by using OpenOffice.

Young Won Lim 6/5/17

Haskell in 5 steps https://wiki.haskell.org/Haskell\_in\_5\_steps

## Interpreter GHCi

young@MNTSys-BB1 ~ \$ ghci

GHCi, version 7.10.3: http://www.haskell.org/ghc/ :? for help

Prelude> "hello, world!"

"hello, world!"

Prelude> putStrLn "hello, world!"

hello, world!

## Function

```
Prelude> let fac n = if n == 0 then 1 else n * fac (n-1)
Prelude> fac 5
120
Prelude> fac 2
2
Prelude> fac 3
6
Prelude> fac 4
24
```
Prelude>

https://wiki.haskell.org/Learn\_Haskell\_in\_10\_minutes

#### **Haskell Overview** 5

## Compiler GHC

young@MNTSys-BB1 ~  $$$  ghc -o hello hello.hs

[1 of 1] Compiling Main (hello.hs, hello.o ) Linking hello ...

young@MNTSys-BB1 ~ \$ ./hello

hello, world!

young@MNTSys-BB1 ~ \$ cat hello.hs main = putStrLn "hello, world!"

https://wiki.haskell.org/Learn\_Haskell\_in\_10\_minutes

#### **Haskell Overview 6**

## Layout

#### t.hs

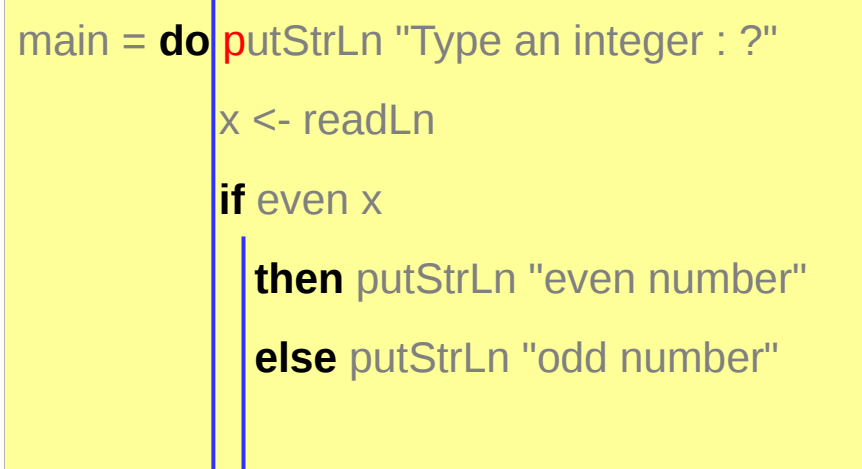

the first non-space character after **do.**

every line that starts in the same column as that p is in the d**o** block

If you indent more, it is the nested block in **do**

If you indent less, it is an end of the **do** block.

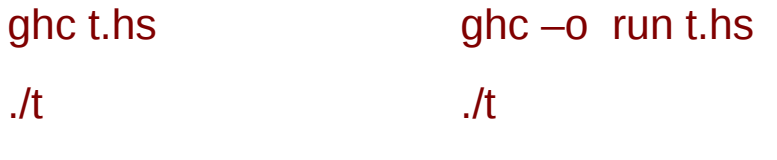

#### *ghci multi-line*

Prelude> **:{**

Prelude| **main** = **do** { putStrLn "Type an integer: "; x<-readLn;

Prelude| **if** even x **then** putStrLn "even" **else** putStrLn "odd"; }

Prelude| **:}**

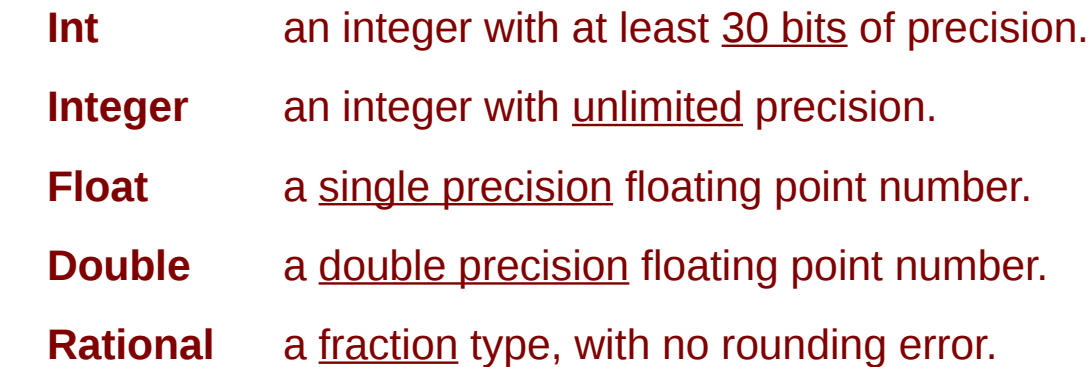

Types and Class Types start with capital letters Variables start with lower case letters

Declaring a type :: type Asking which type :t something

https://wiki.haskell.org/Learn\_Haskell\_in\_10\_minutes

#### **Haskell Overview** 9

## Type Classes

Prelude> 3 :: Int 3 Prelude> 3 :: Float 3.0 Prelude> 4 :: Double 4.0 Prelude> 2 :: Integer 2 Prelude> :**t** 3 Prelude> :**t** 2.0 Prelude> :t gcd 15 20 Prelude> :t True True :: Bool Prelude> :t 'A' 'A' :: Char

class constraint

**(Num t) => (Integral t) =>**

the **types** of **t** must be **Num type class (Fractional t) =>** the types of **t** must be **Fractional type class** the **types** of **t** must be **Integral type class** the type t is *constrained* by the context (Num t), (Fractional t), (Integral t)

 $3::$  Num a => a  $3::$  3 can be used as any numeric type

2.0  $\therefore$  Fractional a => a 2.0 can be used as any fractional type

 $\gcd$  15 20 :: **Integral**  $a \Rightarrow a$  gcd 15 20 can be used as any **integral** type

## Type Classes

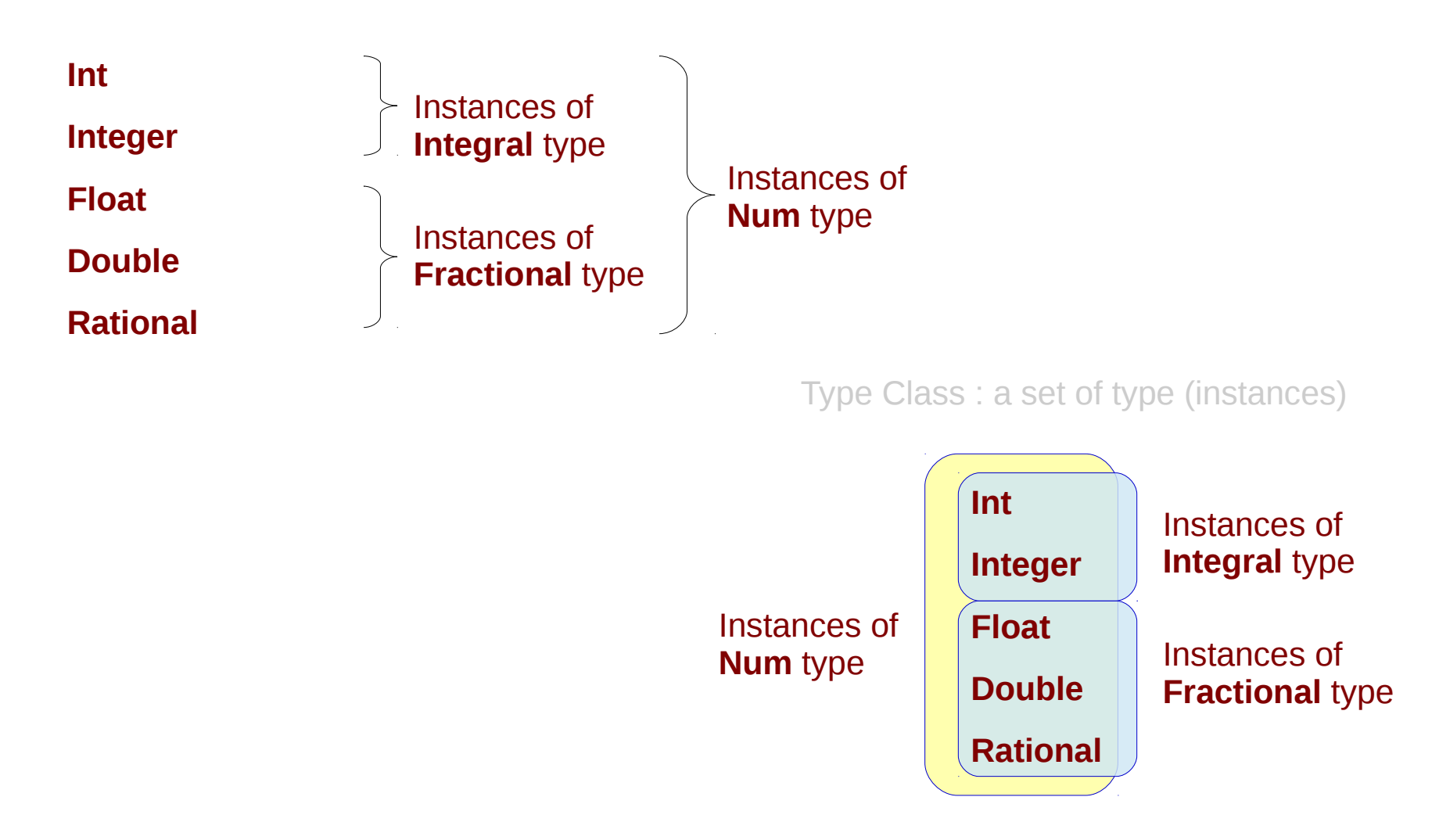

## Lists and Tuples

- **Lists** multiple values of the same type
- **Strings** lists of characters.
- **Tuples** a fixed number of values, which can have different types.

The **:** operator appends an item to the beginning of a list

Zip : two lists into a list of tuples.

### **Functions**

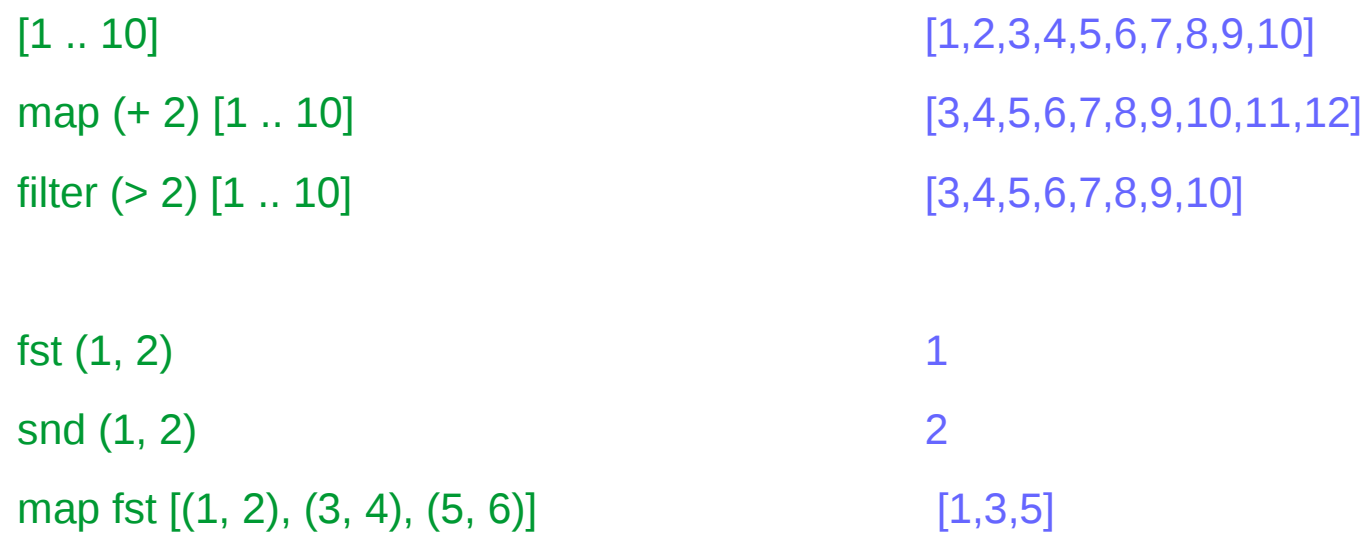

 $fst(1, 2, 3)$ snd (1, 2, 3)

 $my\_sum$  m  $n = m+n$ 

**main** = **do putStrLn** "Give two numbers: " x <- readLn y <- readLn **print** (**my\_sum** x y)

Give two numbers:

10

20

30

## Convenient Syntax

**secsToWeeks** secs =**let** perMinute = 60

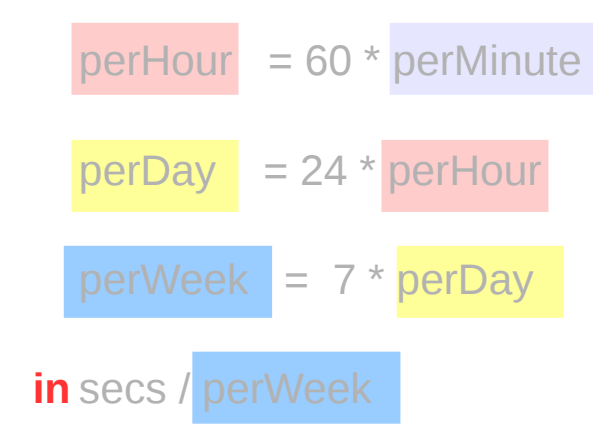

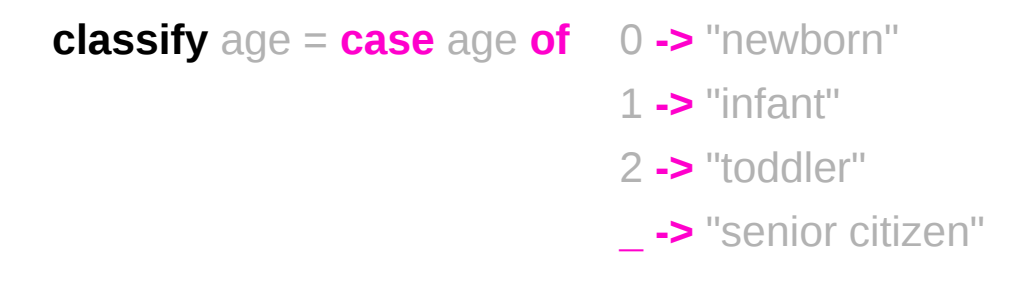

https://wiki.haskell.org/Learn\_Haskell\_in\_10\_minutes

#### **Haskell Overview 15 15** Young Won Lim

#### **References**

- [1] <ftp://ftp.geoinfo.tuwien.ac.at/navratil/HaskellTutorial.pdf>
- [2] https://www.umiacs.umd.edu/~hal/docs/daume02yaht.pdf